# ModeLab<sup>2</sup>: **Um Ambiente de Modelagem Qualitativa e Criação de Jogos**

Rodrigo M. A. Silva, Thiéberson Gomes & Laércio Ferracioli

Laboratório de Tecnologias Interativas Aplicada a Modelagem Cognitiva - ModeLab Universidade Federal do Espírito Santo – UFES Vitória-ES, Brasil

# **Resumo**

Este artigo apresenta um Ambiente de Modelagem Computacional Qualitativa desenvolvido no ModeLab/UFES que permite a criação de modelos de sistemas e jogos simples que podem ser representados por objetos e regras de interação. O ambiente permite a construção de modelos sobre diversos eventos, tais como, derramamento de óleo em um rio [1], percolação, crescimento de cultura de bactérias, formação de cristais, entre outros. Para exemplificar o uso desse ambiente na perspectiva de jogos, será descrito o desenvolvimento do modelo de simulação do jogo *Space Invaders*.

**Palavras-Chave**: Autômatos Celulares, Engenharia de Software, Modelagem Icônica, Criação de jogos, Educação em Ciência & Tecnologia.

#### **Contato**:

{rodrigomas85, thieberson}@yahoo.com.br l.ferracioli@modelab.ufes.br

# **1. Introdução**

A integração da modelagem computacional na educação em ciência e tecnologia vem sendo amplamente discutida nas últimas décadas principalmente devido ao avanço das tecnologias computacionais. A literatura revela o crescente número de estudos visando o desenvolvimento de softwares educacionais e metodologias específicas para o uso desses no ensino de ciências de maneira geral [2, 3]. Nessa perspectiva, o ModeLab produziu uma série de estudos abordando tanto a utilização desses ambientes de modelagem [4] quanto de desenvolvimento de módulos educacionais [5].

Através desses estudos, o ModeLab desenvolveu a primeira versão do ModeLab<sup>2</sup>, um ambiente baseado na idéia de *objetos* e *eventos* que permitem a construção de modelos de sistemas que podem ser representados por objetos que interagem através de regras [6]. O ambiente possui funcionalidades tanto para estudantes quanto para professores e pesquisadores.

# **2. Modelagem e Jogos**

O ModeLab<sup>2</sup>, acrônimo de Modelling Laboratory 2D, foi desenvolvido utilizando a teoria de autômatos

celulares [7] sendo que no lugar de números as células possuem objetos.

A construção do modelo parte da definição de quais elementos fazem parte do sistema a ser modelado. Dependendo do tipo de elemento eles serão classificados como *Objetos* ou *Cenários*. Elementos que podem se mover são classificados como objetos e elementos que representam lugares nos quais os *objetos* podem se mover são classificados como *cenários*. Após a identificação e classificação dos elementos do sistema, para a construção do modelo, é necessário criar as regras de interação. De forma resumida, podemos dizer que cada elemento possui suas regras de interação que são descritas pela seguinte estrutura:

#### Se **<condição>** então **<efeito>**

No caso, a **"condição"** é a situação no qual a regra será executada e o **"efeito"** é o resultado da aplicação. No software é possível construir mais de 100 tipos de regras, as quais possuem prioridades e probabilidades de ocorrência.

Cada objeto possui uma lista de regras de interação, onde a ordem em que estão inseridas, determina a ordem em que serão testadas, ou seja, as que possuírem o menor índice na lista de regras serão testadas primeiro. Quando uma condição é satisfeita, a regra tem uma probabilidade de ser executada, que é determinada pelo usuário. A Figura 01 apresenta a interface do ambiente de modelagem computacional  $Model$ ab<sup>2</sup>.

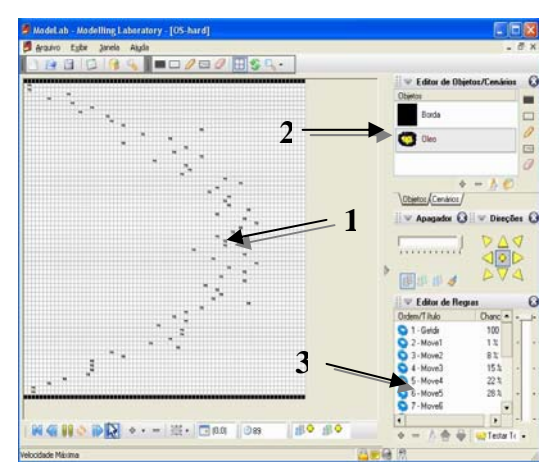

**Figura 01:** *Tela Principal do ModeLab2 1) Área de Visualização e simulação (grade); 2) Painel de Objetos/Cenários; 3) Painel de Regras;* 

No aplicativo é ainda possível criar estatísticas relativas à contagem de uma determinada situação dentro do modelo. Por exemplo, se quisermos contar quantos coelhos existem na grade de um modelo do sistema Predador-Presa criamos uma regra que busca por células nas quais há um coelho sobre qualquer cenário. A Figura 02 ilustra o resultado gráfico da estatística.

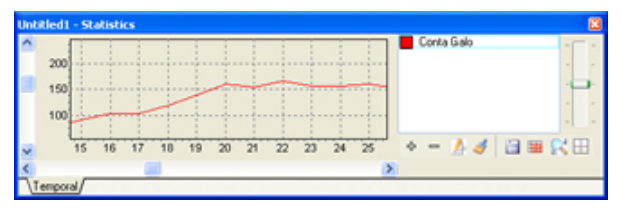

**Figura 02:** *Janela de Estatísticas*

### **2.1 Jogos e Regras**

Produtos digitais de relação com o usuário possuem uma série de características básicas que simulam as ações definidas por Crawford [8]: Um sistema de interface híbrido responsável por "ouvir" e "falar" com o usuário e uma Máquina Interna (ou agente inteligente). Todo jogo tem uma Máquina Interna com Regras e uma interface por onde os jogadores executam suas ações e vêem os resultados [9].

Todos os jogos possuem um conjunto de regras [10], que modelam o comportamento do jogo e as ações dos jogadores. O ModeLab<sup>2</sup> possui essa máquina interna e através dela é possível projetar e construir jogos.

#### **2.2 Regras Globais**

As regras com a estrutura de "condição e efeito" descritas acima apresentam o modelo tradicional de criação de regras. Contudo, as regras tradicionais de interação de objetos não são suficientes para transformar um modelo em um jogo. Para isso, foi elaborado um novo tipo de regra, denominada *Regra Global*, a qual foi subdividida em três categorias: *Temporal*, *Estatística* e *Interativa*.

As *Regras Globais Temporais* estão relacionadas ao tempo ou estado em que o modelo se encontra. Com isso, pode-se criar regras do tipo "quando o tempo for **<condição> <valor>,** execute a regra **X** do objeto/cenário **Y**". A condição pode ser maior que, menor que e igual e o valor pode ser um número positivo. Um exemplo do uso seria "quando o tempo for **maior que 100** execute a regra Correr do Objeto Raposa".

As *Regras Globais Estatísticas* são mais complexas. Para utilizá-las é necessário criar uma estatística no modelo e sobre os seus valores aplicar uma regra similar às regras temporais. Por exemplo, no modelo do sistema Predador-Presa, supondo que haja uma

estatística que meça o número de coelhos em um determinado instante, podemos criar uma regra do tipo "*quando o valor da estatística for maior que 100 execute a regra Parar do objeto Coelho*". Essa atitude fará com que os coelhos fiquem parados quando a população deles for muito grande, dependendo do tamanho do modelo.

Por fim, as *Regras Globais Interativas* são as que mais tem a ver com os jogos. Elas são do tipo "quando o usuário (apertar, liberar) a tecla Z execute a regra X do Objeto Y". Por exemplo, suponha que haja um modelo no qual exista um objeto chamado Nave, que possua as seguintes regras:

- 1. Direção Esquerda, com probabilidade 0%.
- 2. Direção Direita, com probabilidade 0%.
- 3. Mover, com probabilidade 100%.
- 4. Sem direção, com probabilidade 100%.

Na forma tradicional de modelagem, a nave nunca se moveria, já que não possui direção. Contudo, se forem criadas as regras globais interativas, tem-se:

- 1. Ao apertar a Tecla Direita execute A regra Direção Direita do objeto Nave.
- 2. Ao apertar a Tecla Esquerda execute A regra Direção Esquerda do objeto Nave.

Toda vez que o usuário pressiona a tecla direita, ele faz com que a regra de *Direção Direita* seja executada e, por conseguinte, o objeto mover-se-á.

# **3. Modelo do Jogo Space Invaders**

O jogo Space Invaders é um dos mais conhecidos jogos eletrônicos da história. Ele foi lançado em 1978 pela empresa Taito Corporation. Nos EUA ele foi lançado pela Midway Games [11].

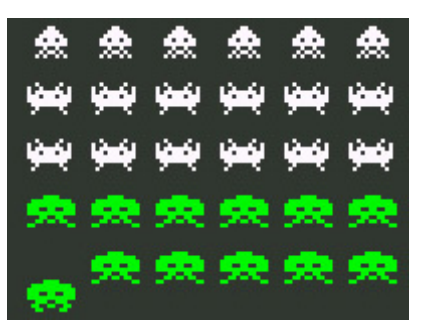

**Figura 03:** *Tela do Jogo Space Invaders*

Segundo Toshihiro Nishikado, designer do jogo, os alienígenas baseiam-se na descrição dos alienígenas do romance "A Guerra dos Mundos", de Hebert George Wells, observe a Figura 03.

#### **3.1 Características do jogo**

O jogador controla uma nave que está na parte inferior da tela e que possui um canhão Laser. A nave do jogador só se movimenta na horizontal. Os alienígenas estão organizados em linhas na parte superior da tela. Com o passar do tempo eles vão descendo em direção à nave.

O objetivo do jogador é evitar que os alienígenas cheguem à parte inferior da tela e, para isso, o canhão Laser possui munição ilimitada.

Para simplificar, criamos uma variação do jogo, onde os alienígenas descem sempre com a mesma velocidade e que eles não disparam em direção à nave. Além disso, o usuário só dispara e a nave fica oscilando na horizontal.

Essas simplificações são para reduzir o número de regras do modelo e facilitar a compreensão dos recursos do ambiente.

#### **3.2 Implementação**

Para a criação do jogo no ambiente ModeLab<sup>2</sup> foi necessário considerar os objetos e cenários mostrados na Tabela 01.

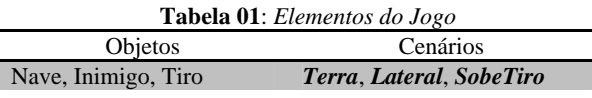

Como, tanto a Nave, o Inimigo e o tiro da nave se movimentam, logo, esses são objetos. Já a Terra e a Lateral são cenários, contudo poderiam ser objetos também, mas a análise seria diferente.

O cenário SobeTiro tem a função de atribuir a direção do tiro quando ele é disparado, pois quando o objeto é criado ele não possui uma direção.

Para "dar vida ao jogo" foram necessárias 10 regras normais e uma de interação. A Tabela 02 mostra os elementos e suas respectivas regras.

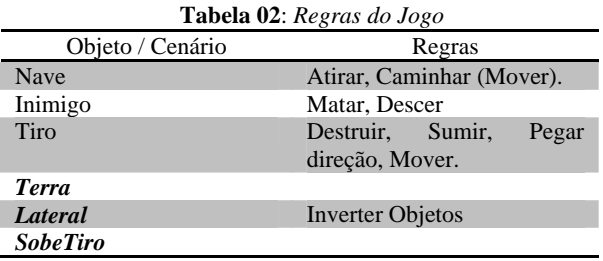

A regra de Atirar permite que o jogador efetue disparos contra os alienígenas. As regras de Caminhar, Descer e Mover são as regras que permitem a movimentação dos elementos do jogo. Cada regra de movimentação

manifesta a característica de movimento do objeto ao qual está vinculado.

A regra de Destruir do Tiro refere-se ao momento da colisão dele com o inimigo; a regra de Sumir retira o tiro da cena do jogo; a regra de Pegar direção especifica ao tiro qual direção tomar, no caso para cima, e, por fim, a regra Inverter objetos Inverte a Direção dos objetos, ou seja, quando a nave encostar na lateral , a direção dela será invertida.

A única regra global de interação é a de pressionamento da tecla barra de espaço, para executar o disparo do tiro. A figura 04 mostra a tela de edição do jogo no ModeLab².

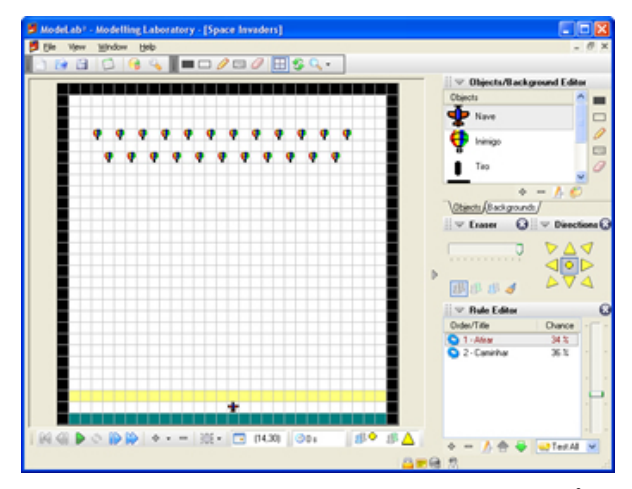

**Figura 04:** *Tela do Jogo Space Invaders no ModeLab2*

Essas regras foram criadas utilizando, simplesmente, condições de vizinhanças e efeitos disponíveis no ambiente. Com isso, é possível reproduzir a variação do jogo e executá-lo sem que seja necessário programar, bastando apenas conhecimento de modelagem qualitativa e conhecimento do jogo no qual se deseja modelar. Na figura 5 é exibido o jogo em funcionamento.

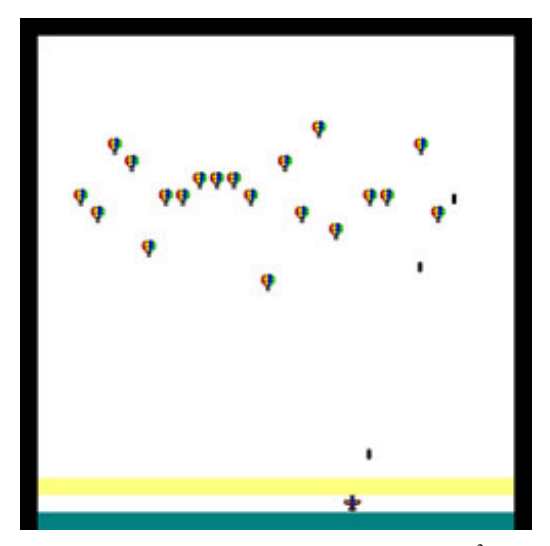

**Figura 05:** *Jogo Space Invaders no ModeLab<sup>2</sup> em funcionamento*

## **4. Conclusão e Trabalhos Futuros**

Neste artigo foi apresentado o ambiente de Modelagem ModeLab<sup>2</sup> por meio da descrição de um modelo que simula o jogo *Space Invaders*. O modelo apresentado mostra as características da modelagem qualitativa e sua aplicabilidade para a construção de jogos, bem como as principais funcionalidades e os recursos adicionados ao software. Além disso, o ambiente possui vários recursos de modelagem como bibliotecas de imagens de objetos e cenários, e recursos de pesquisa, que facilitam a modelagem e tornam a ferramenta bastante intuitiva e aplicável ao ensino e à pesquisa.

É importante ressaltar que o escopo de aplicação do sistema não é o de jogos comerciais, sendo o principal propósito a perspectiva educacional permitindo que estudantes possam aprender conceitos de modelagem, treinar raciocínio e criar jogos.

O ambiente está em fase de adaptação e teste para validar as modificações e comportar mais funcionalidades. Um dos trabalhos futuros é avaliar a efetividade da modelagem de jogos na educação em ciências e tecnologia, isto é, em que dimensão a ferramenta promove o desenvolvimento do raciocínio e da aprendizagem dos estudantes.

### **Agradecimentos**

Este estudo é parcialmente apoiado pelo CNPq & CAPES e FACITEC – Conselho Municipal de Pesquisa em Ciência e Tecnologia de Vitória, ES – Brasil.

# **Referências**

- [1] GOMES, T. ; SILVA, R. M. A. & FERRACIOLI, L. 2006. A Model of Velocity Distribution of a River Based on a Qualitative Computer Modelling Environment. In: Proceedings of The International Workshop on Applied Modelling & Simulation, Buzios, RJ, 133-137.
- [2] ARAÚJO, E. E. R. 2003. Oportunidades e desafios para o desenvolvimento de uma indústria de software nacional. Ciência e Cultura [online]. abr./jun. vol.55, no.2 [Acesso 09/08/2006], p.42-45. Disponível na World Wide Web: <http://cienciaecultura.bvs.br/scielo.php?script=sci\_artte xt&pid=S0009-67252003000200024&lng=pt&nrm=iso>. ISSN 0009-6725.
- [3] ZACHARIAS, V. L. C. Avaliação de Software Educacional. Disponível em <http://www.centrorefeducacional.com.br/avasofed.htm> [Acesso em 09/08/2006].
- [4] CAMILETTI, G. G. & FERRACIOLI, L. 2002. A Utilização da Modelagem Computacional Semiquantitativa no Estudo do Sistema Massa-Mola. *Revista Brasileira de Ensino de Física*, São Paulo, 24(2): 110-123.
- [5] RAMPINELLI, M. & FERRACIOLI, L. 2006 A Integração de um Ambiente de Modelagem Computacional Quantitativo no Estudo do Fenômeno de Colisões. *Caderno Brasileiro de Ensino de Física*, Florianópolis, 23(1): 93-122.
- [6] OGBORN, J. 1999. Modeling Clay for Thinking and Learning. In Feurzeig, W & Roberts, N. (Eds.) *Modeling and Simulation in Science and Mathematics Education.* Springer-Verlag, New York.
- [7] WOLFRAM, S. 1983. Statistical Mechanics of Cellular Automata. *Reviews of Modern Physics.* N° 55.
- [8] CRAWFORD, C. 2003. Chris Crawford on Game Design. EUA: New Riders Publishing.
- [9] RIBEIRO, F.D.N. 2005. Design de Jogos: O Design sob a ótica da interatividade e do desenvolvimento de projeto. Florianópolis.
- [10] SALEM, K. & ZIMMERMAN, E. 2004. Rules of play  $-$ Game Design fundamentals. Cambridge, Massachusetts: The MIT Press.
- [11] WIKIPÉDIA. Space Invaders. Disponível em <http://pt.wikipedia.org/wiki/Space\_Invaders> [Acesso em 09/08/2006].